## **eole-posh - Anomalie #1217**

## **Utiliser l'avatar \$p.app.user dans la remontée des statistiques piwik**

24/11/2010 17:19 - Gaston TJEBBES

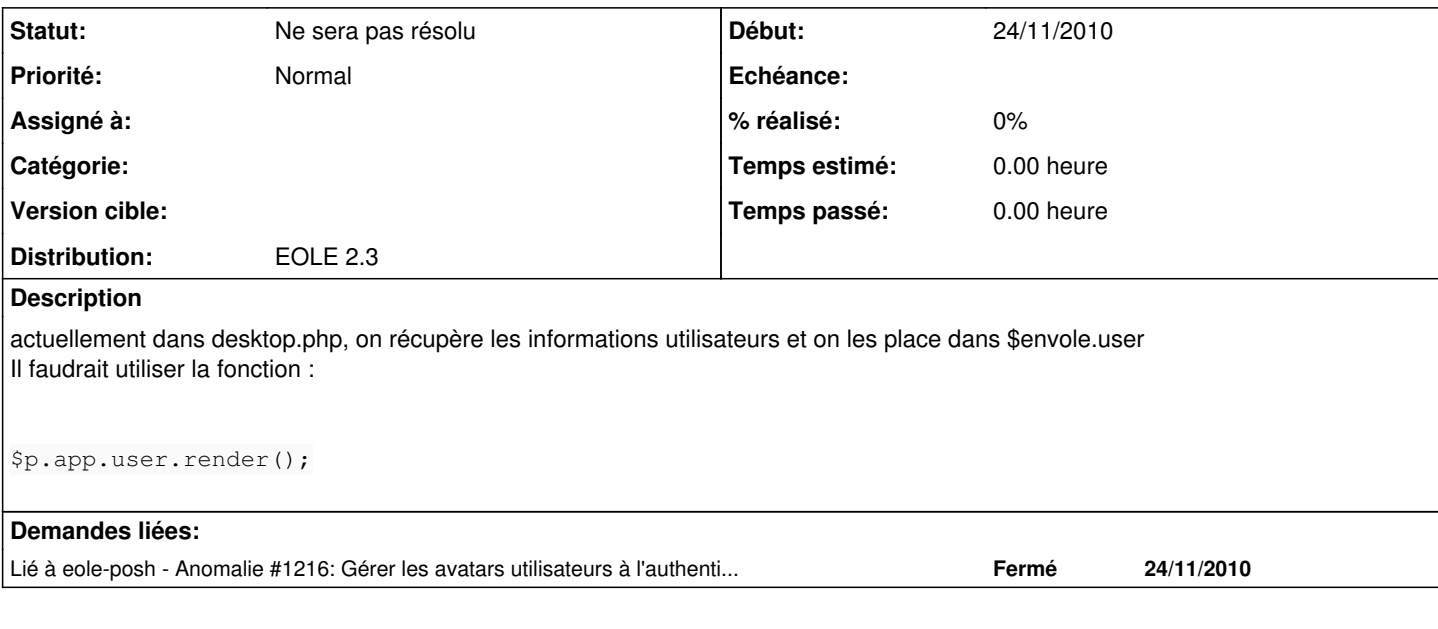

## **Historique**

## **#1 - 13/02/2013 12:04 - Arnaud FORNEROT**

*- Statut changé de Nouveau à Ne sera pas résolu*

*- Distribution mis à EOLE 2.3*

le plugin piwik ne se lance plus ici <http://dev-eole.ac-dijon.fr/issues/4612>